## **-Université De M'sila-**

## **-Département de Génie Electrique -**

# **-Travaux Pratiques système asservi -**

# **-Spécialité : Licence Automatique –L2- -Année 2022/2023-**

Responsable du TP : Dr. BENYOUNES Abdelhafid

# **TP1 : Fonction de transfert et schémas fonctionnels**

### Objectifs :

Durée:1h30m

- **Modélisation et simulation des systèmes, sous Matlab**
- **Représentation des systèmes par fonctions de transfert (Transformé de Laplace )**
- **Opération sur les schémas fonctionnels, fonctions de transfert, sous Matlab.**
- **Simulation des schémas fonctionnels avec Simulink .**

#### 1. Fonction de transfert:

a/ Soit le circuit RC donné par la figure suivante (Fig.1). On considère la tension *U<sup>e</sup>* comme entrée *e*(*t*), et *U<sup>c</sup>* comme tension de sortie *s*(*t*), avec *U<sup>e</sup>* = 40*v*, *R* = 50Ω et *C* = 63*µF* (les conditions initiales sont nulles).

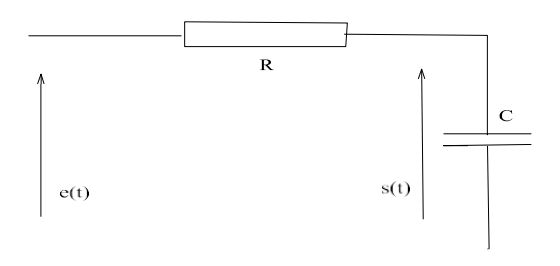

**Figure1** Circuit RC

- 1. Etablir l'équation différentielle qui régit le fonctionnement de ce circuit en appliquant la loi de Kirchhoff des tensions.
- 2. Donner la fonction de transfert de ce système.
- 3. Résoudre l'équation différentielle de ce circuit on utilisant la transformée de laplace inverse
- 4. Tracer la réponse indicielle à un échelon unitaire

#### $b/$

Soit le circuit RLC donné par la figure suivante (Fig.2). On considère la tension *Vin* comme entrée  $e(t)$ , et  $V_{out}$  comme tension de sortie *s*(*t*), avec  $U_e = 40v$ ,  $R = 50\Omega$  et  $C = 63\mu$ F (les conditions initiales sont nulles).

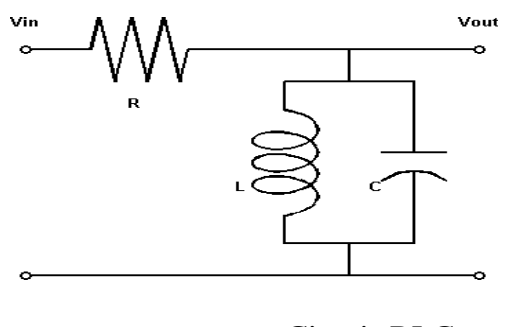

**Figure2** Circuit RLC

- 1. Etablir l'équation différentielle qui régit le fonctionnement de ce circuit en appliquant la loi de Kirchhoff des tensions.
- 2. Donner la fonction de transfert de ce système.
- 3. Résoudre l'équation différentielle de ce circuit on utilisant la transformée de laplace inverse
- 4. Tracer la réponse indicielle à un échelon d'amplitude 2

#### 2. Simplification des schémas fonctionnels :

Il est intéressant de simplifier les schémas fonctionnels en regroupant les fonctions de transfert entre elles. Soit un système constitué de trois blocs de fonction de transfert H1(*p*),  $H_2(p)$  et  $H_3(p)$ . On note,

$$
H_1(p) = \frac{1}{1+3p} \qquad H_2(p) = \frac{0.5}{1+p} \qquad H_3(p) = \frac{2p+10}{p^2+p+3} \tag{1}
$$

- 1. Rentrer dans Matlab les trois fonctions de transfert précitées.
- 2. Donner la fonction de transfert globale H de  $H_1$ ,  $H_2$  et  $H_3$  en séries.
- 3. Donner la fonction de transfert globale H de  $H_1$ ,  $H_2$  et  $H_3$  en parallèles.
- 4. Si H<sup>1</sup> est en série avec H<sup>2</sup> et H3, et H<sup>2</sup> est en parallèle avec H3, donner la fonction de transfert globale H de cette représentation.

Soit le système défini par le schéma fonctionnel ci-dessous (Fig. 2) :

- 1. Déterminer la fonction de transfert de ce système par réduction duschéma-blocs.
- 2. En remplaçant les fonctions de H1, H2 et H3 par les nouvelles fonctions suivantes:

$$
H_1 = A \t H_2(p) = \frac{2p + 20}{p^2 + p + 3} \t H_3(p) = \frac{0.5}{p + 10}
$$
 (2)

3. Donner plusieurs valeur de A, et déterminer la réponse du système à l'application d'un échelon de 1.

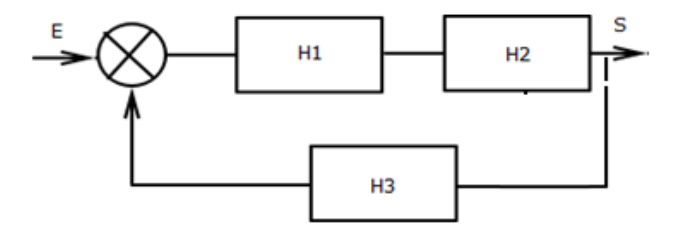

**Figure3** Système en boucle fermée